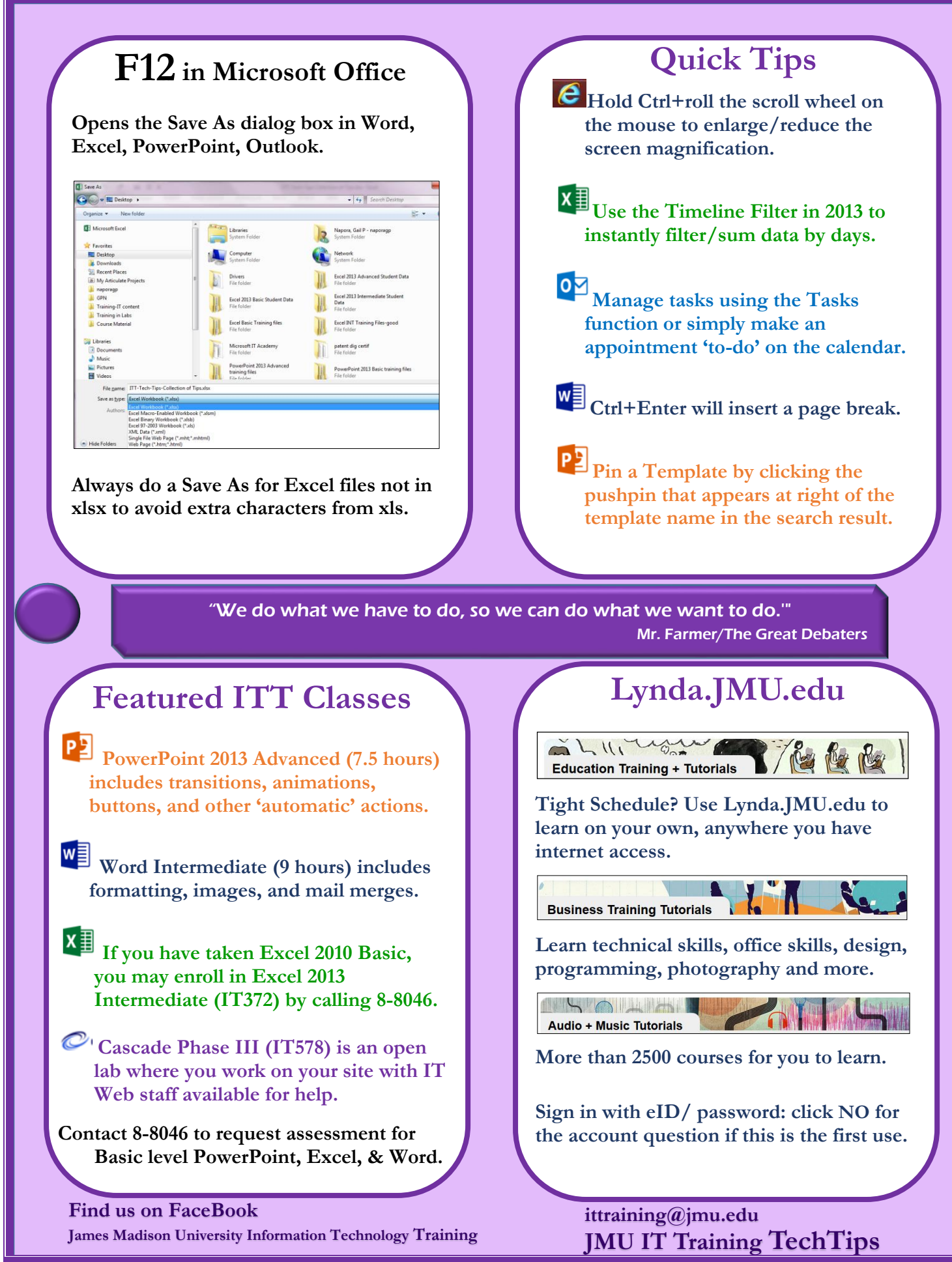

201507